# J-STAGE 操作マニュアル

2022/03/26 国立研究開発法人 科学技術振興機構

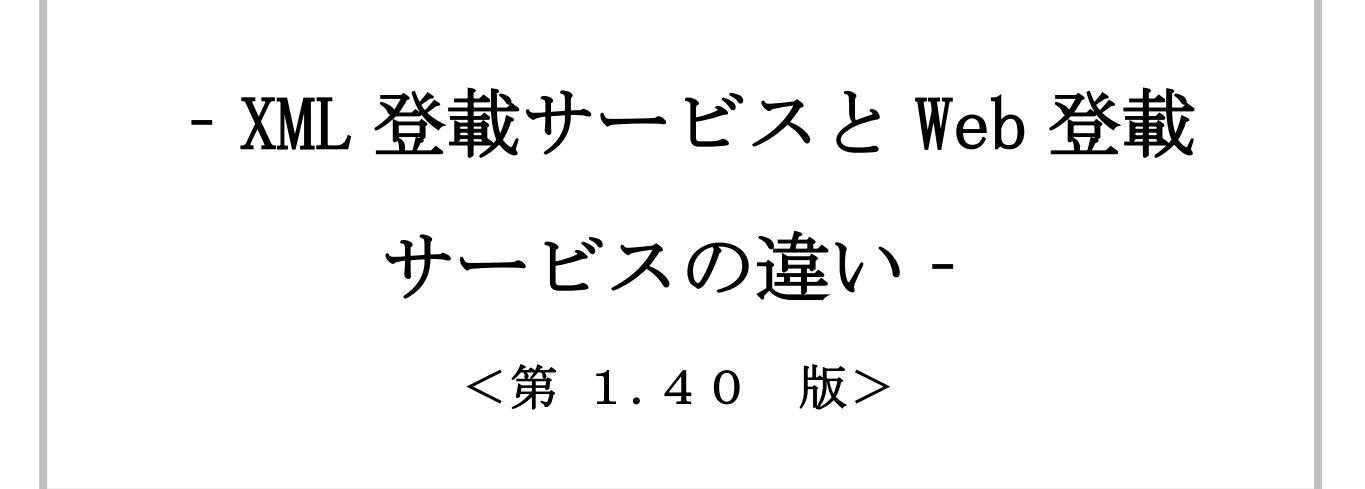

i

#### 資料番号:UM-01-013

# 変更履歴

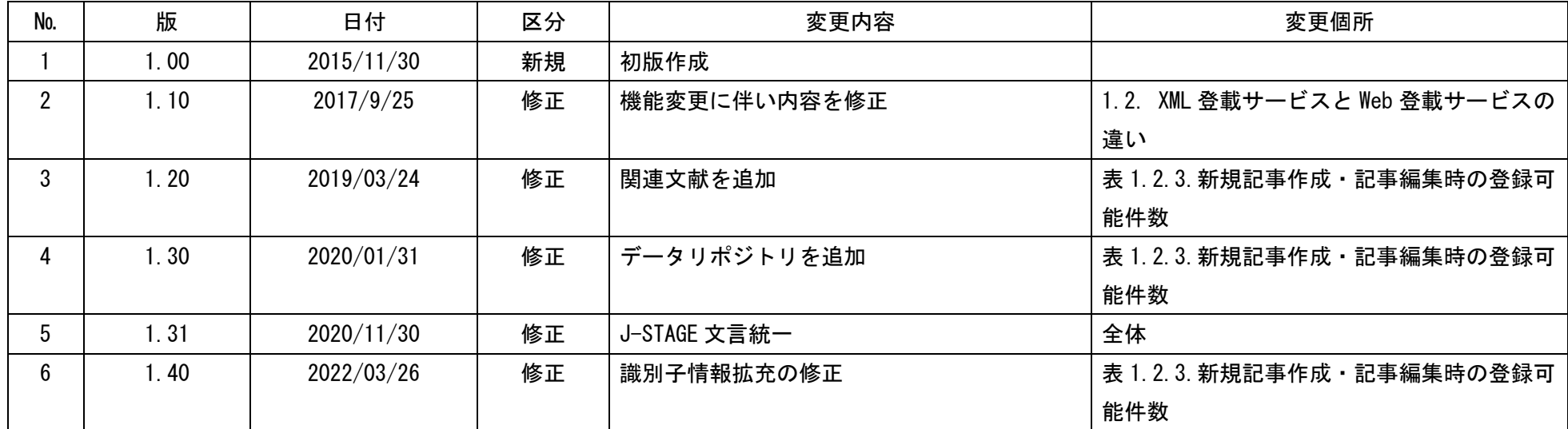

# XML 登載サービスと Web 登載サービスの違い

且次

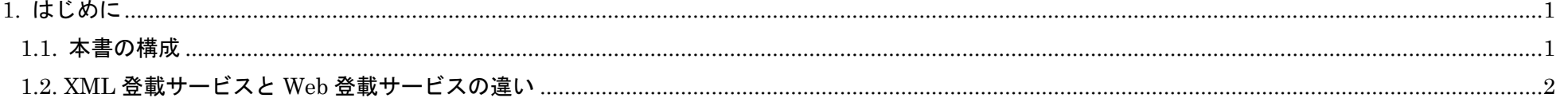

本書の著作権は、原則として国立研究開発法人科学技術振興機構(JST)に帰属します。これらは、著作権法上認められた範囲において使用することは可能 ですが、転載、複製、公衆送信、翻訳、商用利用などを行う際には、著作権者の承諾を得る必要があります。

資料番号: UM-01-013

 $\,$  ii

1

#### 資料番号:UM-01-013

## <span id="page-3-0"></span>1. はじめに

本書の位置づけは編集登載の XML 登載サービスと Web 登載サービスの違いを説明する資料です。 本書には、ログイン後に使用可能なサービスの概要を説明しています。 なお本書に掲載している J-STAGE 画面の入力値等、一部 J-STAGE 操作マニュアルと異なる箇所があります。 また、本書に掲載している記事データ等は説明用のものであり、実際とは異なります。

# <span id="page-3-1"></span>1.1. 本書の構成

本書は、以下の順で構成されています。

XML 登載サービスと Web 登載サービスの位置づけ XML 登載サービスと Web 登載サービスの違い

2

#### 資料番号:UM-01-013

# <span id="page-4-0"></span>1.2. XML 登載サービスと Web 登載サービスの違い

(1) 各サービスの特徴

XML 登載サービスと Web 登載サービスは、表 1.2.1 に示す様な特徴があります。利用者は利用目的に合ったサービスを自由に選択し、記事の登載 を行うことが可能です。

| サービス   | 特徴                                           |
|--------|----------------------------------------------|
| XML 登載 | XML ファイルを使用して記事を登載するサービスです。                  |
|        | 複数の記事を一度にアップロードすることができます。                    |
|        | また、アップロードした記事の修正、セクション作成、記事表示順の設定、記事の早期      |
|        | 公開など、Web 登載サービスにはない詳細な編集機能を利用できます。           |
| Web 登載 | Web 画面から書誌事項を入力し登載するサービスです。登載は1記事ずつですが、XML フ |
|        | アイルを使わず簡易に記事の登載を行うことができます。                   |
|        | 巻号の作成やセクションの作成、記事表示順の設定などはシステムが自動で行うため、      |
|        | 少ないステップで記事の公開が可能です。                          |

表 1.2.1 各サービスの特徴

(2) XML 登載サービスと Web 登載サービスの差異

記事の登載は Web 登載サービスを使用し、より細かな設定が必要な場合のみ XML 登載サービスに切替えて各種設定を行うといった使い方も可能で す。XML 登載サービスと Web 登載サービスには表 1.2.2 に示す差異があります。

設定方法の詳細は、対応する操作マニュアルをご覧ください。

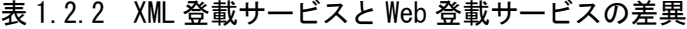

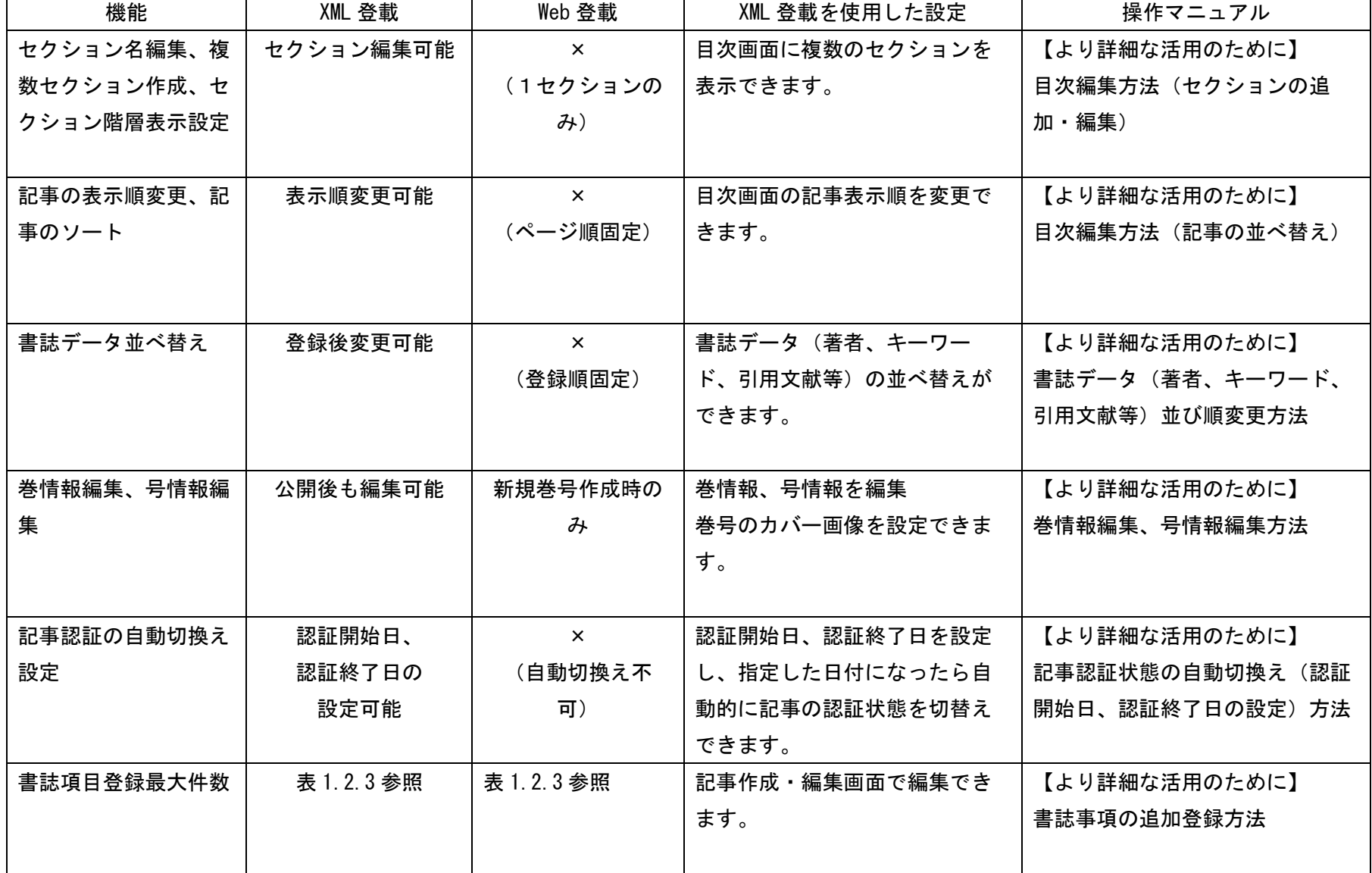

3

### 資料番号:UM-01-013

#### 表 1.2.3.新規記事作成・記事編集時の登録可能件数

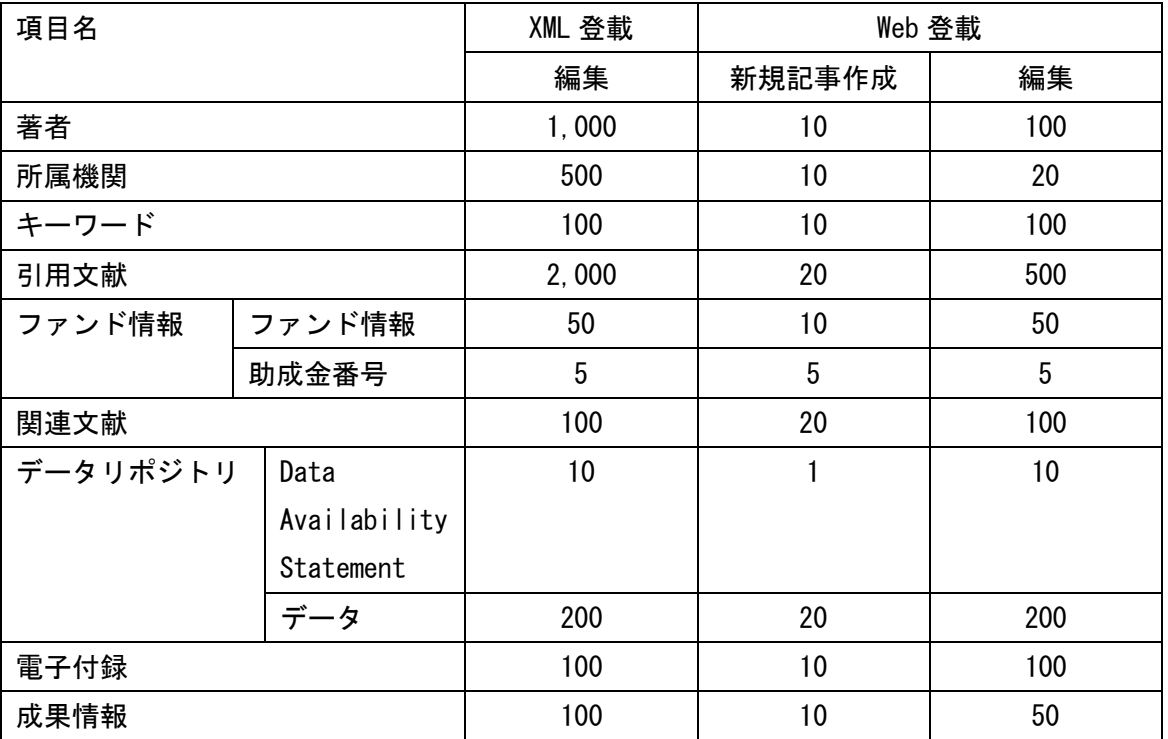